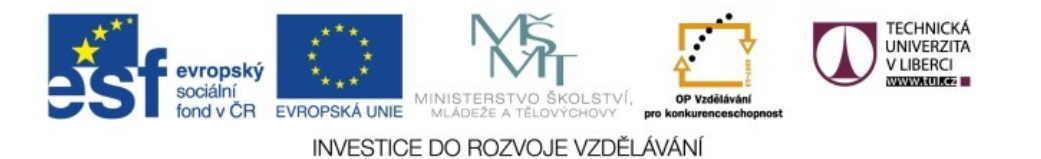

Realizováno za finanční podpory ESF a státního rozpočtu ČR v rámci v projektu *Zkvalitnění a rozšíření možností studia na TUL pro studenty se SVP* reg. č. CZ.1.07/2.2.00/29.0011

# **RELAX NG**

#### **RELAX NG**

- **REgular LAnguage for XML Next Generation**
- vytvořila **OASIS** (Organization for the Advancement of Structured Information Standards)
	- původně sdružení výrobců SGML nástrojů
	- později přeorientováno na XML
	- vyvinulo desítky standardů (DocBook, OpenDocument, SAML,...)
- RELAX NG vznikl 2002

# **Základní principy**

- postaveno na vzorech, nikoli datových typech
	- schéma je vzorem dokumentu
	- obsahuje vzory prvků, atributů a textových uzlů
- dvě alternativní syntaxe
	- XML jmenný prostor http://relaxng.org/ns/structure/1.0
	- textová, kompaktní
	- ekvivalentní a vzájemně převoditelné

# **Základní vzory (1)**

- **text** neobsahuje vnořené prvky, i prázdný
	- $\blacksquare$  <text/>
	- **text**
	- **prvek** obsahuje vzory pro svůj obsah
		- <element name="*jméno"*> *obsah*
			- </element>
		- element *jméno* { *obsah* }

#### **Příklad: osoba**

}

<osoba> <krestni>Josef</krestni> <prijmeni>Novák</prijmeni> </osoba>

<element name="osoba"> <element name="krestni">  $<$ text/> </element> <element name="prijmeni">  $<$ text/ $>$ </element> </element>

element osoba { element krestni { text }, element prijmeni { text }

# **Základní vzory (2)**

- **atributy** uvnitř prvku, nezáleží na pořadí
	- <attribute name="*jméno"*><text/></attribute> lze zkrátit na <attribute name="*jméno*"/>
	- attribute *jméno* { *text* }

<element name="osoba"> **<attribute name="id"/>** <element name="krestni">  $<$ text/ $>$ </element>

element osoba { **attribute id { text },** element krestni { text }, element prijmeni { text } }

#### ... </element>

# **Prázdný prvek**

- prvek bez obsahu
	- <element name="*jméno*">**<empty/>**</element>
	- **element** *jméno* { **empty** }
- pokud obsahuje atributy, lze vzor empty vynechat

# **Opakování (1)**

- nepovinný výskyt
	- $\blacksquare$  <optional> prvky zabalené jsou nepovinné
	- ? připojuje se za konstrukci
- libovolný počet výskytů
	- <zeroOrMore>

\*

- alespoň jeden výskyt
	- <oneOrMore>

### **Příklad: nepovinné id, více jmen**

}

<element name="osoba"> **<optional>** <attribute name="id"/> **</optional> <oneOrMore>** <element name="krestni">  $<$ text/> </element> **</oneOrMore>** <element name="prijmeni">  $<$ text/> </element> </element>

element osoba { attribute id { text }**?**, element krestni { text }**+** , element prijmeni { text }

# **Opakování (2)**

- nelze určit konkrétní rozsah pro počet opakování (něco jako minOccurs, maxOccurs)
- musí se vyjádřit explicitně např. 2 až 4 jména:

element jmeno { text }, element jmeno { text }, element jmeno { text }?, element jmeno { text }?

naštěstí je tato potřeba vzácná

# **Kombinování vzorů**

#### **Alternativy**

 v dokumentu má být právě jeden z prvků <choice> |

<element name="stav"> **<choice>** <element name="zenaty">  $<$ text/> </element> <element name="svobodny"><empty/></element> **</choice>** </element> element stav { element zenaty { text } **|** element svobodny { empty } }

### **Zachování pořadí**

- implicitně zachovává
	- lze vyjádřit pomocí <group>
	- kompaktní schéma: čárky, případně závorky
	- explicitní vyjádření může být potřebné, jedná-li se např. o pevnou podskupinu mezi alternativami

### **Příklad**

}

<element name="sluzba"> <choice> <element name="url"/>  $<$ text/> </element> **<group>** <element name="adresa">  $<$ text/> </element> <element name="port">  $<$ text/> </element> **</group>** </choice> </element>

 služba je určena jménem nebo adresou a portem

element sluzba { element url { text } | **(** element adresa { text }**,** element port { text } **)**

### **Libovolné pořadí**

}

- pokud připouštíme vzory v libovolném pořadí
	- obalit prvkem <interleave>
	- oddělovat znakem &
- <element name="kniha">

<element name="nazev"/> <text/></element> <element name="autor"/> <text/></element> **<interleave>**

<element name="isbn"><text/>></element> <element name="cena"><text/>></element> **</interleave>**

</element>

element kniha { element nazev { text }, element autor { text }, ( element isbn { text } **&** element cena { text } )

### **Prolínání je silnější**

- lze definovat několik prvků (či jejich skupin s definovaným pořadím), které se pak mohou navzájem prolínat
- **např. definici a**  $\{(x,y) \& (p,q)\}\$  **vyhoví**  $\*\*x\*\*$  < x / > < y / > < p / > < q / > < / a >  $\*\*as \*\*ex \*\*\*\*ex \*\*\*\*c c c c c\*\* c c c\*\* c c c c c c c c c c c c c c c c c c c\*\*\*\*\*\*\*\*$  $\*\*as sp\*\* / \*\*ex\*\* / \*\*se g\*\* / \*\*ex\*\* / \*\*es u h u h h h h h h h h h h h h h h h h h h h h h\*\*$ *(<x> musí být před <y> a <p> musí být před <q>, ale vzájemná pozice těchto dvojic je libovolná)*

#### **Příklad – komentáře**

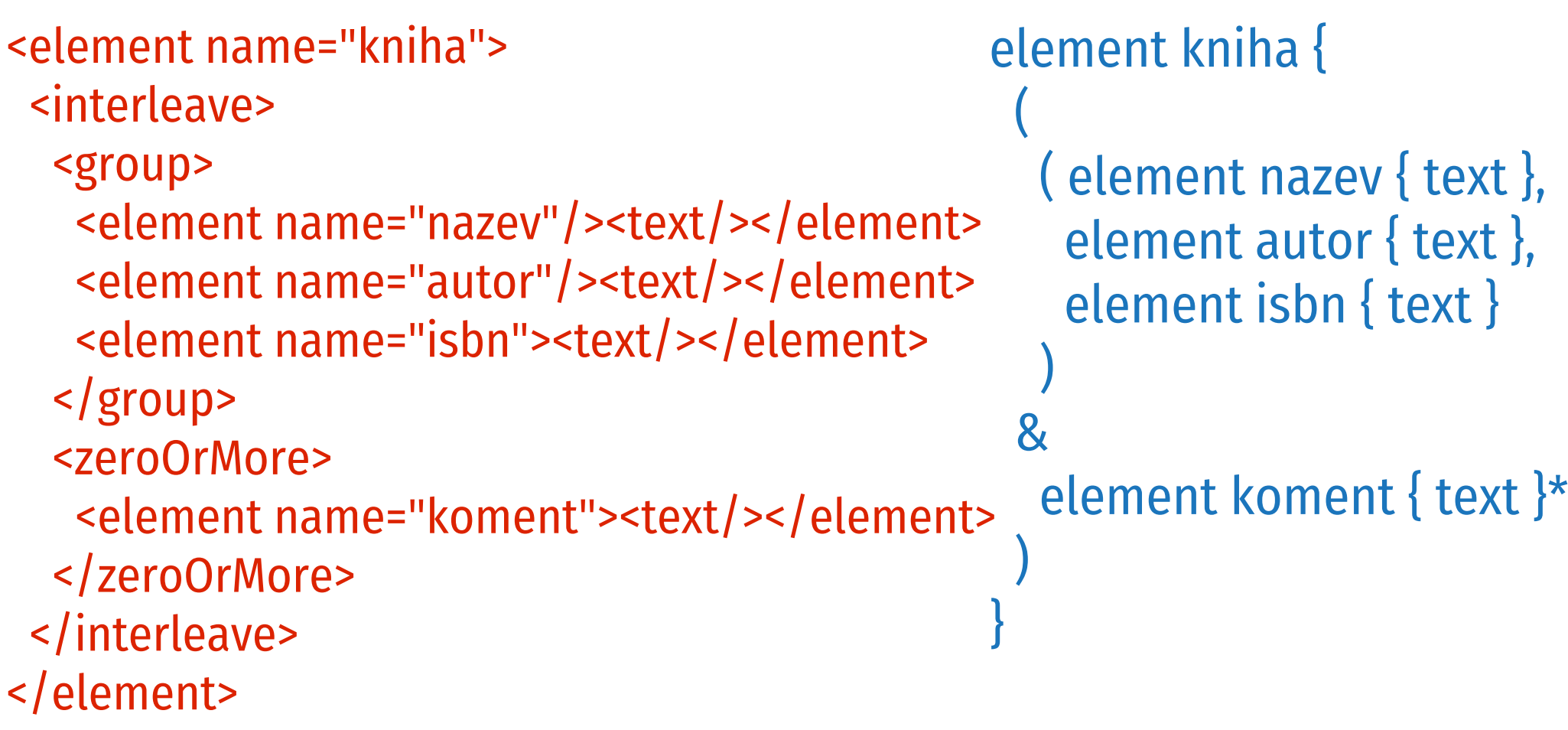

### **Smíšený obsah**

- lze pomocí <interleave> kde jednou z variant je <text/> (nemusí se mu dávat opakování, vyhovuje libovolnému počtu uzlů)
- $\blacksquare$  celkem časté prvek <mixed> (resp. mixed { ... }) nemusí mít vnořený <text/>
	- problém: obsahuje-li více prvků, automaticky kolem nich vytváří <group>
	- řešení: zabalit je do <interleave> (nebo nepoužívat <mixed>)

#### **Příklad: <p> s vnořeným textem, <em> a <strong>**

}

#### <element name="p"> **<mixed>**

 <interleave> <zeroOrMore> <element name="em"/>  $<$ text/ $>$  </element> </zeroOrMore> <zeroOrMore> <element name="strong"/>  $<$ text/> </element> </zeroOrMore> </interleave> **</mixed>** </element>

element p { **mixed {** element em { text }\* & element strong { text }\* **}**

element p { element em { text }\* & element strong { text }\* **& text** }

# **Datové typy**

# **Datové typy (1)**

- sám má jen dva typy:
	- **string**
	- **token**
- oba reprezentují textový řetězec
- token před validací normalizuje prázdné místo (mezery, tabulátory, konce řádků)

# **Datové typy (2)**

 zpravidla se vkládají externí knihovny datových typů, nejčastěji z XML Schema

#### **XML syntaxe**

- prvek <data>, typ určují atributy:
- **type datový typ**
- datatypeLibrary knihovna, z níž pochází; XML Schema http://www.w3.org/2001/XMLSchema-datatypes; dědí se

#### **Příklad: kniha**

```
<element name="kniha"
   datatypeLibrary="http://www.w3.org/2001/XMLSchema-datatypes">
    <element name="nazev">
      <data type="string"/>
   </element>
 ...
    <element name="cena">
```

```
<data type="decimal"/>
   </element>
</element>
```
# **Datové typy (3)**

- kompaktní syntaxe
	- pomocí datatypes se definuje prefix knihovny typů
	- ten se pak používá v definicích
	- pro XML schema předdefinován prefix xsd

**datatypes xs = "http://www.w3.org/2001/XMLSchema-datatypes"**

element kniha { element nazev { **xs:string** },

}

... element cena { **xs:decimal** }

### **Omezení datových typů**

- pomocí parametrů
- **XML syntaxe:**
	- prvek <param name="*jméno"*>*hodnota*</param>
	- atribut name udává jméno parametru (typ omezení)
	- obsah prvku určuje hodnotu daného omezení
- **kompaktní syntaxe:**
	- ve složených závorkách za typem
	- ve tvaru *jméno*="*hodnota*"

#### **Příklad: XML syntaxe**

```
<element name="kontakt"
   xmlns="http://relaxng.org/ns/structure/1.0"
   datatypeLibrary="http://www.w3.org/2001/XMLSchema-datatypes">
    <element name="jmeno">
      <data type="string">
         <param name="maxLength">50</param>
      </data>
   </element>
    <element name="telefon">
      <data type="token">
         <param name="pattern">\d{3}\s*\d{3}\s*\d{3}</param>
      </data>
   </element>
</element>
```
#### **Příklad: kompaktní syntaxe**

```
element kontakt {
   element jmeno {
      xsd:string { maxLength = "50" }
   },
    element telefon {
      xsd:token { pattern ="\d{3}\s*\d{3}\s*\d{3}" }
   }
}
```
 parametry pro omezení vycházejí z XML Schema, kromě enumeration a whiteSpace

# **Výčtový typ**

- standardní výběr, dostupné hodnoty:
	- <value>*hodnota*</value>
	- "*hodnota*"

<element name="cena"> <attribute name="mena"> <choice> **<value>**CZK**</value> <value>**USD**</value> <value>**EUR**</value>** </choice> </attribute> <data type="decimal"/> </element>

element cena { attribute mena { **"**CZK**"** | **"**USD**"** | **"**EUR**"** }, xsd:decimal }

#### **Zakázané hodnoty**

■ některé hodnoty lze vyloučit: <except>*hodnota*</except> – ( *hodnota* ) <element name="promenna"> <data type="string"> **<except>** <choice> <value>begin</value> <value>end</value> </choice> **</except>** </data> </element>

element promenna { xsd:string **– (**( "begin" | "end" )**)** }

#### **Seznamy**

- hodnoty oddělované prázdným místem
	- <list>vzor pro obsah</list>
	- list { *vzor pro obsah* }
	- raději méně odporuje duchu XML

<element name="posloupnost"> **<list>** <oneOrMore> <data type="decimal"/> </oneOrMore> **</list>** </element>

element posloupnost { **list {** xsd:decimal+ **}**

}

#### **Doporučená četba**

#### ■ Eric van der Vlist: *Relax NG* O'Reilly, 2003

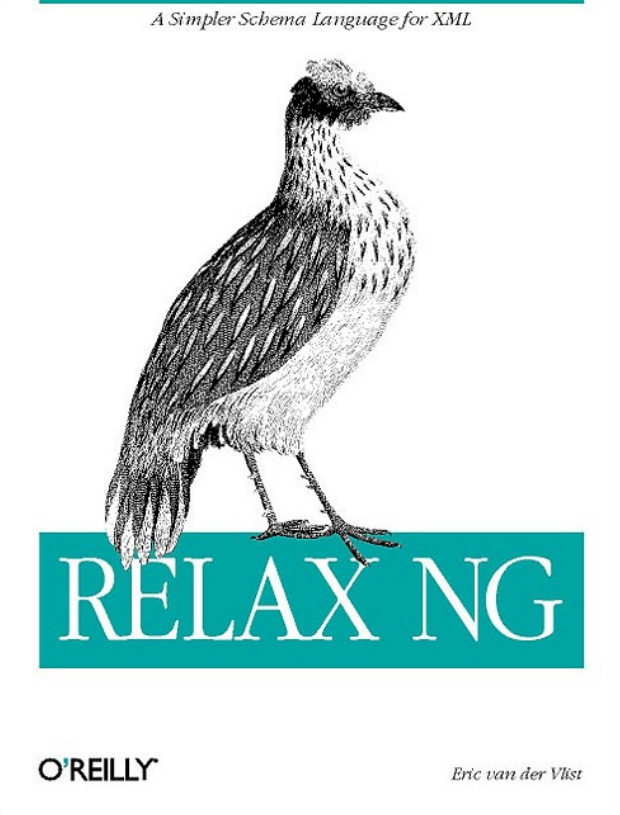

#### dostupná volně na http://books.xmlschemata.org/relaxng/